### МИНИСТЕРСТВО СЕЛЬСКОГО ХОЗЯЙСТВА РОССИЙСКОЙ ФЕДЕРАЦИИ ДЕПАРТАМЕНТ НАУЧНО-ТЕХНОЛОГИЧЕСКОЙ ПОЛИТИКИ И ОБРАЗОВАНИЯ ФЕДЕРАЛЬНОЕ ГОСУДАРСТВЕННОЕ БЮДЖЕТНОЕ ОБРАЗОВАТЕЛЬНОЕ УЧРЕЖДЕНИЕ ВЫСШЕГО ОБРАЗОВАНИЯ «ДОНСКОЙ ГОСУДАРСТВЕННЫЙ АГРАРНЫЙ УНИВЕРСИТЕТ» (ФГБОУ ВО Донской ГАУ) Донской аграрный колледж

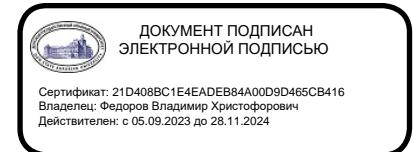

УТВЕРЖДАЮ

Проректор по УР и ЦТ \_\_\_\_\_\_\_\_\_\_\_\_\_\_\_\_\_\_\_Ширяев С.Г. «29» августа 2023 г. м.п.

# **ФОНД ОЦЕНОЧНЫХ СРЕДСТВ ПО ДИСЦИПЛИНЕ**

ОПЦ.06 Информационные технологии в профессиональной деятельности

**Специальность** 36.02.01 Ветеринария

*на базе 9 класса (основного общего образования)*

**Форма обучения** Очная

**Организация-разработчик:** федеральное государственное бюджетное образовательное учреждение высшего образования «Донской государственный аграрный университет»

**Разработчик:** Винокурова И.Н. Ст.преподават ель ФИО (подпись) (должность) (ученая степень) (ученое звание) **Рассмотрено и рекомендовано: На заседании Методического совета Колледжа** протокол заседания от 28.08.2023 № 1 Директор Донского аграрного колледжа и подинения Петрокова Н.В. (подпись) ФИО

**п. Персиановский, 2023 г.**

# 1.Обшие положения

Контрольно-оценочные средства предназначены для контроля и оценки образовательных достижений обучающихся, освоивших программу дисциплины ОПЦ.06 Информационные технологии в профессиональной деятельности.

Фонд оценочных средств включает контрольно-оценочные средства для проведения текущего контроля и промежуточной аттестации в форме дифференцированного зачета.

Текущий контроль успеваемости проводится в течение семестра в форме периодического выборочного устного опроса, тестирования по пройденным разделам и контроля за выполнением заданий на практических занятиях.

| Результаты обучения<br>(умения, знания, общие<br>компетенции)                                                       | Основные показатели<br>оценки результатов                                                                                                    | Форма контроля и оценива-<br>ния                                                                                                    |
|----------------------------------------------------------------------------------------------------|----------------------------------------------------------------------------------------------------|----------------------------------------------------------------------------------------------------|
| уметь:                                                                                                    |                                                                                                    |                                                                                                    |
| Создавать и работать с элек-<br>тронными документами раз-<br>личных форматов<br>(OK 01.; OK 02.; OK 04.; OK<br>(9:) | Заданный комплект мате-<br>риалов представлен в ви-<br>электронного<br>де<br>доку-<br>мента, оформленного по<br>принципам и с примене-<br>нием технологий, харак-<br>терных для выбранного<br>программного средства                                                         | Наблюдение и оценка качества<br>работ на практических заняти-<br>ЯX<br>Выполнение индивидуальных<br>заданий<br>Дифференцированный зачет |
| Создавать и работать с элек-<br>базами<br>тронными<br>данных<br>(OK 01.; OK 02.; OK 04.; OK<br>09)                  | Разработана<br>логическая<br>модель данных в соответ-<br>ствии с условиями зада-<br>чи; в соответствии с ло-<br>гической моделью<br>дан-<br>ных создана структура<br>таблиц и связей, разрабо-<br>формы,<br>запросы,<br>таны<br>отчеты в соответствии с<br>условиями задачи | Наблюдение и оценка качества<br>работ на практических заняти-<br>ЯX<br>Выполнение индивидуальных<br>заданий<br>Дифференцированный зачет |
| Представлять и обрабатывать<br>помощью<br>данные с<br>элек-<br>тронных таблиц (ОК 01.; ОК<br>02.; OK 04.; OK 09.)   | Исходный набор данных<br>представлен в табличной<br>форме; разработаны фор-<br>обеспечивающие<br>мулы,<br>вычисления по заданному<br>алгоритму                                                                                                    | Наблюдение и оценка качества<br>работ на практических заняти-<br>ЯX<br>Выполнение индивидуальных<br>заданий<br>Дифференцированный зачет |

2. Результаты освоения дисциплины, подлежащие проверке

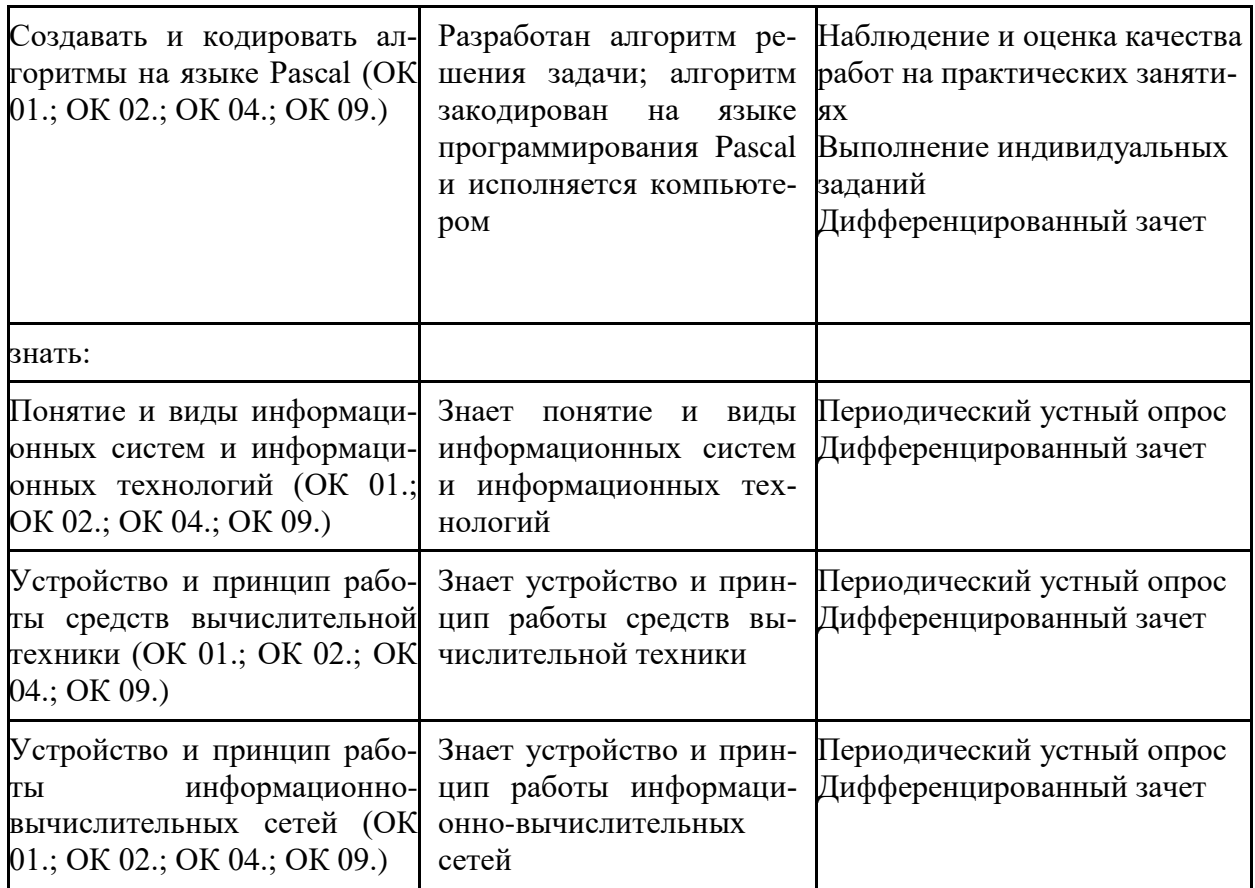

# 3. Контрольно-оценочные материалы текущего контроля

В качестве контрольно-оценочных материалов текущего контроля используются:

# 3.1. Периодический устный опрос

## Тема 1.1 Аппаратное обеспечение персонального компьютера

- 1. Перечислите и охарактеризуйте поколения цифровых ЭВМ
- 2. Назовите и охарактеризуйте принципы фон Неймана
- 3. Архитектура фон Неймана, назначение устройств
- 4. Схема работы архитектуры фон Неймана
- 5. Архитектуры ЭВМ и их особенности
- 6. Понятие раздела документа Word и области его применения
- 7. Материнская плата определение, функции. Форм-фактор МП. Схема.
- 8. Чипсет понятие, назначение, состав. Схема.
- 9. Центральный процессор понятие, структура, описание основных элементов.
- 10. Характеристики центрального процессора.
- 11. Логические элементы определение, основные виды.
- 12. Структура и формат машинных команд
- 13. Цикл выполнения машинной команды
- 14. Подсистема памяти: понятие, классификация, взаимосвязь
- 15. Оперативная память
- 16. Жесткий лиск, SSD и оптические носители ланных
- 17. ПЗУ, CMOS
- 18. Шины

### Тема 1.2 Принципы функционирования информационно-вычислительных сетей

- 1. Компьютерная сеть понятие и способы классификации.
- 2. Классификация сетей по способу организации взаимодействия компьютеров
- 3. Линии и каналы связи
- 4. Кабельные каналы связи
- 5. Беспроводные каналы связи
- 6. Топология сети
- 7. Сетевое оборудование
- 8. Эталонная сетевая модель OSI и модель TCP/IP

### Тема 2.1 Форматы электронных документов

- 1. Назначение и функциональные возможности текстового редактора Word.
- 2. Понятие редактирования. Какие операции относятся к процессу редактирования?
- 3. Понятие форматирования. Какие из операций относятся к процессу форматирования?
- 4. Что такое шаблон? Создание. Применение. Назначение.
- 5. Сохранение документа. Какие возможности доступны при сохранении документа? Установка защиты.
- 6. Что такое компьютерная презентация?
- 7. С каким расширением по умолчанию сохраняется файл презентации в MS Power Point 2007?
- 8. Какая информация выводится в строке состояния?
- 9. Где располагается и как настраивается панель быстрого доступа в окне MS Power Point 2007?
- 10. Что такое слайд? Из чего он состоит?
- 11. Каким образом можно создать новую презентацию?
- 12. Что такое шаблон презентации?
- 13. Что такое тема оформления
- 14. Как добавить новый слайд в презентацию?
- 15. Как удалить слайд?
- 16. Как изменить порядок слайдов в презентации?
- 17. Как изменить фон и цвета на слайде?
- 18. Как изменить разметку слайда?
- 19. Какие существуют режимы просмотра презентации?
- 20. Как включить режим полноэкранного просмотра презентации?
- 21. Как добавить на слайд картинку?
- 22. Язык гипертекстовой разметки страниц HTML: общая структура документа, абзацы, цвета, ссылки.
- 23. Язык гипертекстовой разметки страниц HTML: списки, графика (графические форматы, графический объект как ссылка).
- 24. Язык гипертекстовой разметки страниц HTML: таблицы.
- 25. Фреймы.
- 26. Общие подходы к дизайну сайта. Разработка макета страницы
- 27. Язык гипертекстовой разметки страниц HTML: формы.

## **Тема 2.2 Технология работы с электронными таблицами**

- 1. Что такое электронная таблица? Чем она отличается от текстового документа?
- 2. Назовите основные области применения электронных таблиц. Для решения каких задач их можно использовать наиболее эффективно?
- 3. Перечислите основные элементы окна табличного процессора Microsoft Excel.
- 4. Какую структуру имеет документ Excel? Из чего он состоит? Какое расширение имеют файлы, созданные в Microsoft Excel?
- 5. Как обозначаются строки, столбцы, ячейки таблицы? Что такое активная ячейка? Для чего она используется?
- 6. Что такое диапазон строк, диапазон столбцов, блок ячеек? Как они обозначаются и чем отличаются друг от друга?
- 7. Какие данные можно вводить в ячейку таблицы?
- 8. Как ввести в ячейку формулу? Для чего применяются формулы? Что представляет собой формула? Что отображается в ячейке, содержащей формулу?
- 9. Как отредактировать содержимое ячейки? Назовите несколько способов.
- 10. Как восстановить информацию в ячейке, после того как новая информация уже введена?Какая еще информация, кроме содержимого хранится в ячейке?
- 11. Для чего следует использовать примечания? Что такое примечание?
- 12. Как быстро получить справочную информацию о команде меню в Microsoft Excel?
- 13. Какие основные объекты, с которыми работает пользователь в Microsoft Excel.
- 14. Как можно выделить ячейку, блок ячеек, несколько блоков, строку, столбец, лист. Назовите несколько способов.
- 15. Как скопировать выделенный блок ячеек с помощью клавиатуры или мыши?
- 16. Как вставить в таблицу пустую строку или столбец?
- 17. Что представляет собой и для чего используется маркер заполнения?
- 18. Как автоматически продолжать заполнение последовательности дней недели, название месяцев, полных дат, произвольных чисел?
- 19. Каким образом можно ввести в ячейки таблицы последовательности значений величин, которая изменяется по определенному закону?
- 20. Каким образом можно отменить ошибочно выполненное действие. Назовите несколько способов.
- 21. Что представляет собой операция форматирования? Какие элементы оформления можно изменить форматированием?
- 22. Как поместить заголовок в центре строки? Как перенести текст в ячейке таблицы, если он занимает несколько строк?
- 23. Как изменить формат числового значения? Как установить фиксированное количество десятичных знаков?
- 24. Как добавить границы к ячейкам и диапазонам ячеек? Как изменить ширину линий и цвет границ?
- 25. Что такое формула и для чего в электронных таблицах можно использовать формулы? Какие элементы входят в состав формулы?
- 26. Каким образом в Microsoft Excel можно выполнить редактирование формулы? Назовите несколько способов.
- 27. Что такое адрес ячейки? При каких операциях его можно изменить и каким образом?
- 28. Для какой цели в формулах можно использовать операторы? Приведите примеры операторов. Какие преимущества дает применение операторов в формулах?
- 29. Какой адрес называется относительным и почему? В каких случаях удобно использовать относительные адреса ячеек?
- 30. Какой адрес называется абсолютным и почему? В каких случаях удобно использовать абсолютные адреса ячеек? Как перейти от относительного адреса к абсолютному или наоборот?
- 31. В каких случаях нужно использовать смешанные адреса ячеек и почему?
- 32. Какие ошибочные значения отображаются в ячейках таблицы, если не может быть вычислено значение по формуле?
- 33. Зачем нужны функции в Excel? Какие преимущества дает использование в электронных таблицах стандартных функций вместо формул?
- 34. Как можно создать и использовать имена в формулах? Какие преимущества дает использование имен в формулах?
- 35. Каким образом Excel позволяет использовать на листе в электронной таблице данные с других листов в одной рабочей книги?
- 36. Каким образом можно отобразить и распечатать формулы, расположенные в ячейках электронной таблицы?
- 37. Что такое функции в Microsoft Excel и каким образом можно вызвать функцию?
- 38. Как использовать в функции несколько аргументов? Какие бывают виды аргументов?
- 39. Каким образом можно задать параметры функции? Назовите несколько способов.
- 40. Как создать формулу, если она должна содержать функции? Каким образом используют "Мастер функций"?
- 41. Какие ссылки на ячейки могут быть использованы в качестве параметров функции?
- 42. Перечислите основные группы (категории) стандартных функций, встроенных в Excel.
- 43. Назовите основные математические функции, которые вы используете наиболее часто.
- 44. Назовите основные статистические функции для поиска средних, наибольших и наименьших величин.
- 45. Какие возможности по обработке данных предоставляют пользователю текстовые функции? Приведите примеры таких функций.
- 46. Назовите некоторые функции для обработки дат и времени.
- 47. Для какой цели можно использовать финансовые функции в Microsoft Excel?
- 48. Как получить справку об использовании функции с помошью наших средств как «Помощник» и «Справочник по функциям»?
- 49. Какие средства анализа условий и выбора тех или иных действий можно применять в электронных таблицах Microsoft Excel?
- 50. Как записывается общий вид логической функции ЕСЛИ с простым условием и двумя выражениями для расчета? Каким образом выполняется такая функция?
- 51. Что такое логическое выражение и какие бывают виды выражений?
- 52. Какие возможности при организации вычислений дает применение в функции ЕСЛИ составных или сложных условий?
- 53. Для чего применяются логические выражения (операции) при составлении условий? Какие виды логических операций существуют и как они выполняются?
- 54. В этих случаях можно использовать вложенные функции ЕСЛИ? Сколько можно использовать уровней вложения логической функций?
- 55. Каким образом можно упростить решение сложных задач, содержащих большое количество вложений функции ЕСЛИ?
- 56. В каких случаях удобно применить условное форматирование при использовании электронных таблиц Microsoft Excel?
- 57. Как можно задать условное форматирование в ячейке или диапазоне ячеек в электронных таблицах Microsoft Excel?
- 58. Каким образом задаются условия в диалоговом окне при использовании условного форматирования?
- 59. Какие особенности нужно учитывать при копирование ячеек, содержащих условное форматирование?
- 60. Каким образом можно произвести удаление ячеек, содержащих условное форматирование в электронных таблицах Microsoft Excel?

#### Тема 2.3 Базы ланных

- 1. Основные понятия БД: база данных, ИС, вычислительная система, банк данных, СУБД, словарь данных, администратор БД.
- 2. Перечислите и охарактеризуйте функции СУБД.
- 3. Перечислите и охарактеризуйте классификации СУБД.
- 4. Назовите и охарактеризуйте уровни архитектуры СУБД.
- 5. Дайте определения понятий: клиент, сервер, архитектура «файл- сервер», архитектура «клиент-сервер».
- 6. Опишите процесс функционирования информационной системы с файл-сервером.
- 7. Опишите процесс функционирования информационной системы с сервером баз ланных.
- 8. Дайте определение понятия «транзакция». Приведите пример транзакции. Перечислите свойства транзакции и опишите процессы журнализации и отката

транзакций.

- 9. Опишите реляционную модель данных.
- 10. Опишите модель данных на основе инвертированных списков.
- 11.Опишите иерархическую модель данных.
- 12. Опишите сетевую модель данных.
- 13.Опишите объектно-ориентированную модель данных.
- 14.Опишите понятия инкапсуляция, наследование и полиморфизм с точки зрения теории БД.
- 15.Опишите элементы реляционной модели БД: отношение, кортеж, атрибут, домен, значение атрибута, схема отношения, первичный ключ. Перечислите свойства отношений.
- 16.Перечислите и охарактеризуйте виды связей между отношениями. Приведите примеры.
- 17.Сравните понятия потенциальный, первичный и внешний ключ. Опишите процессы ограничения и каскадирования операции.
- 18.Опишите операции реляционной алгебры: объединение, пересечение, разность и декартово произведение отношений. Приведите примеры.
- 19.Опишите операции реляционной алгебры: выборка, проекция, соединение и деление отношений. Приведите примеры.
- 20.Опишите понятие функциональной зависимости и процесс выделения первичного ключа из потенциального ключа.
- 21.Перечислите характеристики «эффективной» БД.
- 22.Опишите процесс приведения БД к 1НФ.
- 23.Опишите процесс приведения БД к 2НФ.
- 24.Опишите процесс приведения БД к 3НФ.
- 25.Опишите понятия: сущность, атрибут, связь. Охарактеризуйте процесс преобразования ER-модели в реляционную БД.
- 26.Опишите процесс восстановления целостности БД.
- 27.Перечислите проблемы, возникающие в результате параллелизма транзакций, и назовите методы их разрешения.
- 28.Охарактеризуйте подходы к обеспечению безопасности БД и методы управления доступом к БД.
- 29.Дайте определение понятия целостности БД и перечислите существующие уровни изолированности транзакций.
- 30.Перечислите и охарактеризуйте типы ограничений целостности БД.
- 31.Опишите процесс настройки параметров созданной БД, назовите возможности обеспечения защиты БД, предоставляемые СУБД MS Access.
- 32.Возможности, предоставляемые СУБД MS Access по созданию форм ввода данных. Элементы объекта «форма».
- 33.Опишите понятие «кнопочная форма», приведите пример использования кнопочной формы.
- 34.Возможности, предоставляемые СУБД MS Access по созданию отчетов разного типа. Элементы объекта «отчет».
- 35.Приемы вычисления нахождения вычисляемых значений при создании запросов в СУБД MS Access.
- 36.Возможности, предоставляемые СУБД MS Access по составлению запросов разного

типа.

- 37. Опишите процесс определения ключевых полей таблицы и построения схемы данных в СУБД MS Access. Каково назначение и порядок работы мастера «Анализ таблицы».
- 38. Охарактеризуйте свойства полей таблицы: значение по умолчанию, условие на значение, маска ввода, формат полей. Приведите примеры использования каждого из ланных свойств.
- 39. Опишите возможности использования построителя выражений при создании различных объектов БД.
- 40. Опишите способы создания таблиц средствами СУБД MS Access. Перечислите и охарактеризуйте типы полей таблицы.

## Тема 3.1 Основные алгоритмические конструкции языка Pascal

- 1. Основная структура программы Pascal
- 2. Алфавит языка Pascal
- 3. Понятие переменной. Типы
- 4. Оператор присваивания. Арифметические выражения
- 5. Составной оператор
- 6. Операторы ввода и вывода информации
- 7. Условный оператор
- 8. Цикл. Виды Циклов. Цикл "ПОКА"
- 9. Цикл. Виды Циклов. Цикл "ДО"
- 10. Цикл. Виды Циклов. Цикл "с параметром"
- 11. Строковые операции
- 12. Массивы. Двумерные и многомерные массивы
- 13. Процедуры и функции

# Критерии оценки устных ответов

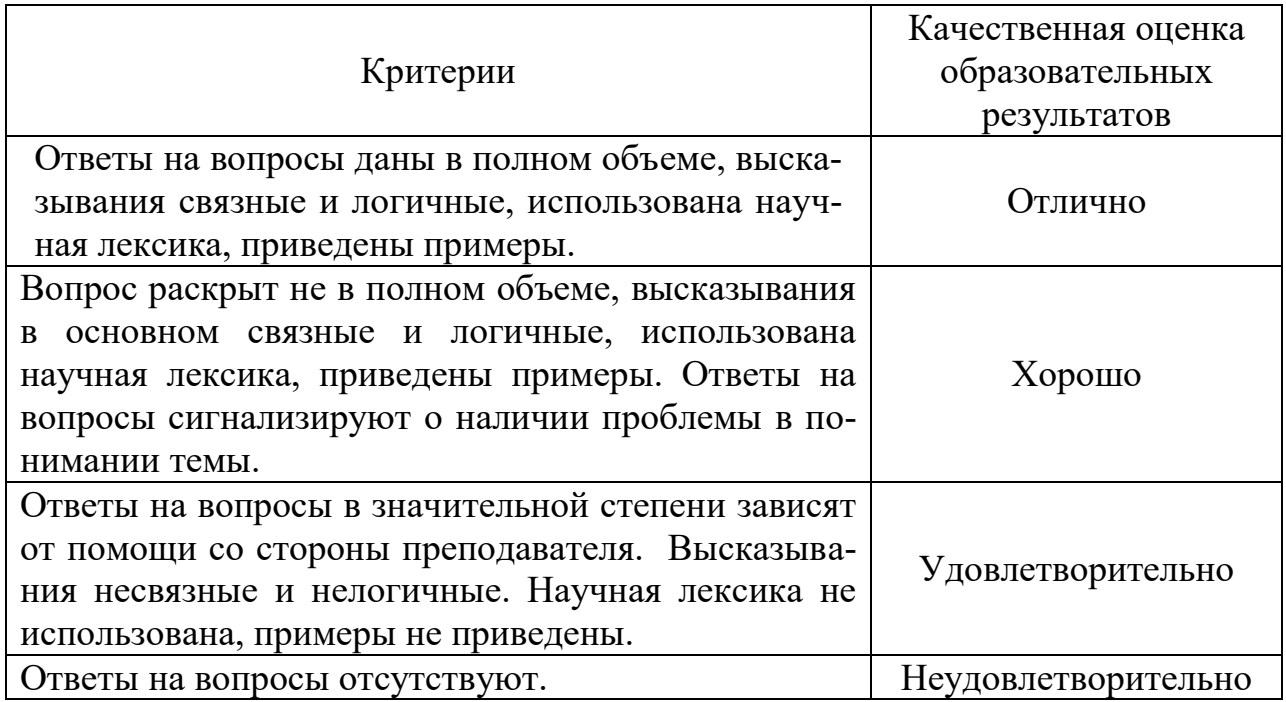

# **3.3. Оценка выполненных практических работ**

Практические задания по дисциплине предусматривают решение конкретных ситуационных задач с применением заданной информационной технологии.

Критерии оценивания:

- оценку «отлично» заслуживает студент, показавший глубокое знание материала, умеющий свободно выполнять практические задания, предусмотренные программой, усвоивший основную и дополнительную литературу по программе; умеющий проявить творческие способности.

- оценку «хорошо» заслуживает студент, обнаруживший полное знание изучаемого материала, успешно выполняющий программные задания, усвоивший основную литературу, рекомендованную в программе

- оценку «удовлетворительно» заслуживает студент, обнаруживший знания основного материала в объеме, необходимом для дальнейшей учебы и предстоящей работы по профессии, справляющийся с выполнением заданий, предусмотренных программой, знакомый с основной литературой, рекомендованной программой, но допускающий погрешности в устных ответах и при выполнении практических заданий. Однако, эти недочеты студент может самостоятельно устранить под руководством преподавателя.

- оценка «неудовлетворительно» выставляется студенту, обнаружившему проблемы в знаниях основного учебно-программного материала, допускающему принципиальные ошибки в выполнении заданий, не способному самостоятельно их устранять и продолжать обучение без дополнительных занятий по дисциплине.

# **Оценка за семестр**

Семестровая оценка определяется как округленное до целого числа среднее арифметическое оценок текущего контроля, полученных в течение семестра.

# **4. Контрольно-оценочные материалы для промежуточной аттестации**

Учебным планом по дисциплине «Информационные технологии в профессиональной деятельности» предусмотрена промежуточная аттестация в форме дифференцированного зачета.

# **4.1. Задания**

Пример задания:

С использованием глобальной сети Интернет подготовить доклад на заданную тему. Подготовленный доклад представить в форматах текстового документа, электронной презентации и веб-документа

Решить задачи путем построения электронной таблицы. Исходные данные для заполнения таблицы подобрать самостоятельно (не менее 10 строк).

# **Задание А.**

Торговый агент получает процент от суммы совершенной сделки. Если объем сделки до 3000, то 5%; если объем до 10000, то 2%; если выше 10000, то 1,5%. Введите в ячейку А10 текст «Объем сделки», в ячейку А11 - «Размер вознаграждения». В ячейку В10 введите объем сделки, а в В11 - формулу, вычисляющую размер вознаграждения.

# **Задание Б.**

В доме проживает 10 жильцов. Подсчитать, сколько каждый из них должен платить за электроэнергию и определить суммарную плату для всех жильцов. Известно, что 1 кВт/ч электроэнергии стоит m рублей, а некоторые жильцы имеют 50% скидку при оплате.

# **Задание В.**

Торговый склад производит уценку хранящейся на складе продукции. Если продукция хранится на складе дольше 10 месяцев, то она уценивается в 2 раза, а если срок хранения превысил 6 месяцев, но не достиг 10 месяцев, то - 1,5 раза. Получить ведомость уценки товара, которая должна включать следующую информацию: наименование товара, срок хранения, цена товара до уценки, цена товара после уценки.

# **Задание Г.**

В сельскохозяйственном кооперативе на сборе урожая помидоров работают 10 сезонных рабочих. Оплата труда производится по количеству собранных овощей. Дневная норма сбора составляет k килограммов. Сбор 1 кг помидоров стоит m рублей. Сбор каждого килограмма сверх нормы оплачивается в 2 раза дороже. Сколько денег в день получит каждый рабочий за собранный урожай?

# Задание Д.

Автоматизировать начисление стипендии студентам (группа - 10 человек) по итогам летней сессии. Количество экзаменов - 5, баллы - от 2,5 до 5. Стипендия начисляется в размере МРОТ (600 руб.), если все экзамены сданы с оценкой не ниже 3. При сдаче всех экзаменов с оценками не ниже 4 баллов выплачивается налбавка 20%, не ниже 5 баллов - налбавка 50%.

# Критерии оценивания

Шкала оценки образовательных достижений

Процент результативности

Оценка уровня подготовки

Количество баллов вербальный аналог

 $80 \div 100$  Более 50 отлично

 $65 \div 79$  Более 40 хорошо

 $50 \div 64$  Более 30 удовлетворительно

менее 50 0-29 неудовлетворительно

# Вопросы к дифференцированному зачёту по дисциплине

- 1. Кодирование числовой информации. Системы счисления: основные термины, формулы и определения. Выполнить перевод чисел в заданную систему счисления (практическое задание)
- 2. Принцип кодирования текстовой информации. Виды кодировок.
- 3. Кодирование изображений. Принцип кодирования цвета
- 4. Перечислите и охарактеризуйте поколения цифровых ЭВМ
- 5. Назовите и охарактеризуйте принципы фон Неймана
- 6. Архитектура фон Неймана, назначение устройств
- 7. Схема работы архитектуры фон Неймана
- 8. Архитектуры ЭВМ и их особенности
- 9. Понятие раздела документа Word и области его применения
- 10. Материнская плата определение, функции. Форм-фактор МП. Схема.
- 11. Чипсет понятие, назначение, состав. Схема.
- 12. Центральный процессор понятие, структура, описание основных элементов.
- 13. Характеристики центрального процессора.
- 14. Логические элементы определение, основные виды.
- 15. Структура и формат машинных команд
- 16. Цикл выполнения машинной команды
- 17.Подсистема памяти: понятие, классификация, взаимосвязь
- 18.Оперативная память
- 19.Жесткий диск, SSD и оптические носители данных
- 20.ПЗУ, CMOS
- 21.Шины
- 22.База данных, предметная область, модель данных
- 23.Основные понятия РМД
- 24.СУБД. Основные объекты
- 25.Информационная технология и информационная система
- 26.Понятие информационной технологии как научной дисциплины. Место информационных технологий в современной системе научного знания
- 27.Этапы развития информационных технологий
- 28.Глобальная, базовая и конкретная информационные технологии.
- 29.Новая информационная технология
- 30.Обобщенная схема информационного процесса
- 31.Модели базовых информационных процессов. Сбор и регистрация информации
- 32.Модели базовых информационных процессов. Передача информации
- 33.Модели базовых информационных процессов. Хранение и накопление информации
- 34.Компьютерная программа
- 35.Программное обеспечение
- 36.Классификация ПО. Взаимосвязь различных уровней ПО
- 37.Системное ПО
- 38.Прикладное ПО
- 39.Экспертные системы
- 40.Базовая система ввода/вывода (BIOS)
- 41.Сервисные программы
- 42.Операционная система понятие
- 43.Вычислительные ресурсы
- 44.Вычислительные процессы
- 45.Функции ОС
- 46.Основные понятия, элементы ОС
- 47.Характеристики ОС. Многозадачность
- 48.Файловые системы
- 49.Компьютерная сеть понятие и способы классификации.
- 50.Классификация сетей по способу организации взаимодействия компьютеров
- 51.Линии и каналы связи
- 52.Кабельные каналы связи
- 53.Беспроводные каналы связи
- 54.Топология сети
- 55.Сетевое оборудование
- 56.Эталонная сетевая модель OSI и модель TCP/IP
- 57.Основная структура программы
- 58.Алфавит языка
- 59.Понятие переменной. Типы
- 60.Оператор присваивания. Арифметические выражения
- 61.Составной оператор
- 62.Операторы ввода и вывода информации
- 63.Условный оператор
- 64.Цикл. Виды Циклов. Цикл "ПОКА"
- 65.Цикл. Виды Циклов. Цикл "ДО"
- 66.Цикл. Виды Циклов. Цикл "с параметром"
- 67.Строковые операции
- 68.Массивы. Двумерные и многомерные массивы
- 69.Процедуры и функции
- 70.Понятие линейного программирования.
- 71.Постановка задачи линейного программирования. Основные элементы задачи линейного программирования.
- 72.Примеры задач линейного программирования.
- 73.Основные теоремы линейного программирования.

# **5 Задания открытого и закрытого типа для проверки остаточных знаний**

ОК 01. Выбирать способы решения задач профессиональной деятельности применительно к различным контекстам

### *Задания закрытого типа*

- 1. Раздел операторов в программе на языке Паскаль начинается со слова
- a. Var
- b. Begin
- c. While
- d. End

Правильный ответ: b

- 2. К целочисленным типам данных Паскаль относятся:
- a. Integer
- b. Word
- c. Real
- d. Char

Правильный ответ: a,b

- 3. Для создания цикла с заданным числом повторения используется оператор
- a. If
- b. Read
- c. Write
- d. For

Правильный ответ: d

- 4. Как в программе называется символьная конструкция, предписывающая выполнение компьютером какого-либо действия (например, ввод, вывод, вычисление и т.д.)
- а. Оператор
- **b.** Условие
- с. Цикл

Правильный ответ: а

- 5. Для изменения параметров шрифта в HTML-документе используется тег
	- a. Font
	- b. Body
	- c. Head
	- $d$  **P**

Правильный ответ: а

### Задания открытого типа

1. Модель базы данных, основанная на связанных таблицах, называется Правильный ответ: реляционная

2. Объект базы данных Access, который представляет собой обращение к данным для получения информации из базы данных или выполнения действий с данными, называется

Правильный ответ: запрос

3. Объект базы данных Access, который обеспечивает выполнение ввода, просмотра и редактирования данных, называется Правильный ответ: форма

4. Аббревиатура СУБД расшифровывается как Правильный ответ: система управления базами данных

5. Инструмент для создания первичных таблиц в Access называется Правильный ответ: конструктор

6. При описании переменной в языке Паскаль необходимо указать ее и типа данных

Правильный ответ: имя

- 7. Укажите название логического типа данных в языке Pascal Правильный ответ: Boolean
- 8. Запишите оператор ввода языка Pascal Правильный ответ: Read

9. Какая клавиша нажимается после набора последнего данного в операторе read? Правильный ответ: Enter

- 10. Определите значение переменной s после выполнения фрагмента программы:
	- $s := 0$
	- for  $i=1$  to 5
	- $s := s + i$

Правильный ответ: 5

- 11. Определите значение переменной с после выполнения фрагмента программы:
	- $a := 100$ :
	- $b := 30$ :

if  $a < b$  then  $c := a - b$  else  $c := b - a$ .

## Правильный ответ: -70

12. Величина, не меняющаяся в процессе работы

#### Правильный ответ: константа

13. Именованный объект программы, которому можно присваивать и изменять значения в процессе работы

#### Правильный ответ: переменная

- 14. Действия, строгое исполнение которых приводит к решению поставленной задачи за конечное число шагов называется Правильный ответ: алгоритм.
- 15. Если команды алгоритма выполняются в порядке их следования друг за другом строго по одному разу независимо от каких- либо условий, такой алгоритм называется

Правильный ответ: линейный.

ОК 02. Использовать современные средства поиска, анализа и интерпретации информации и информационные технологии для выполнения задач профессиональной деятельности

#### Задания закрытого типа

- 1. Microsoft Excel предназначен для
	- а. ведения ежедневника, организации рабочего времени;
	- b. проведения презентации, подготовка раздаточного материала;
	- с. создание отчета, договора, письма;
	- д. проведения расчетов, анализа, работы с таблицами.

правильный ответ: d

- 2. При описании функции в Microsoft Excel за ее именем следуют ...
	- а. аргументы функции;
	- **b.** константы:
	- с. символы «:» или «;».

правильный ответ: а

- 3. Что считает формула = CУММ(A:A)?
	- а. Количество ячеек в столбце А
	- b. Количество строк в столбце A
	- с. Сумму всех числовых значений в столбце А

Правильный ответ: с

- 4. Какой вид диаграммы лучше подходит для представления динамики некоторого показателя с несколько лет?
	- а. Круговая
- b. График
- c. Гистограмма

Правильный ответ: с

- 5. Спарклайны это
	- a. Диаграмма типа «лепестковая»
	- b. График, размещенный на отдельном листе
	- c. небольшие диаграммы внутри отдельных ячеек на листе

Правильный ответ: с

#### *Задания открытого типа*

1. Укажите название операции, которая представлена на иллюстрации:

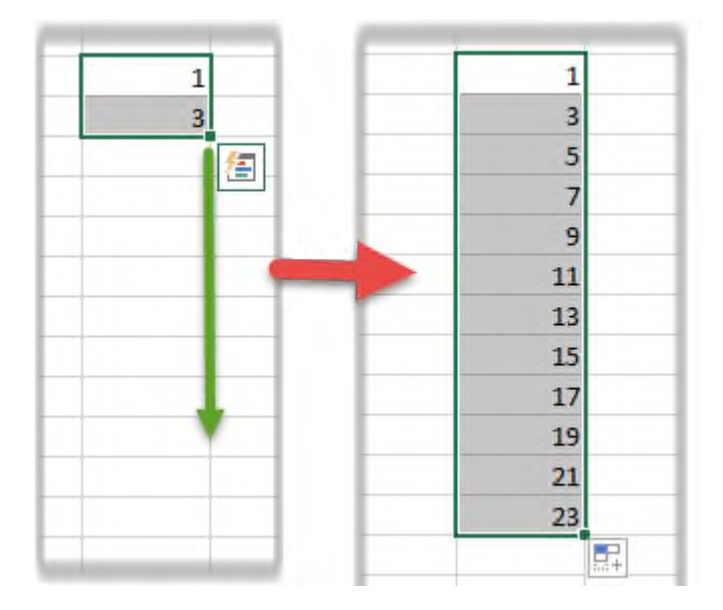

Правильный ответ: автозаполнение

- 2. Какие структурны элементы таблицы Excel обозначаются буквами или комбинациями букв английского алфавита? Правильный ответ: столбцы
- 3. Какие структурны элементы таблицы Excel нумеруются числами? Правильный ответ: строки
- 4. Какие структурны элементы таблицы Excel имеют буквенно-числовое обозначение? Правильный ответ: ячейки
- 5. Укажите тип данной ссылки B17 Правильный ответ: относительная
- 6. Укажите тип данной ссылки \$B\$17 Правильный ответ: абсолютная
- 7. На иллюстрации представлена формула. Назовите тип элемента под номером 5.

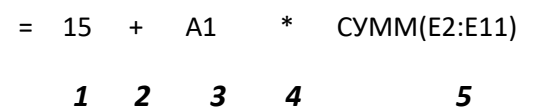

Правильный ответ: функция

- 8. Как называется инструмент, с помощью которого формат ячейки может изменяться в зависимости от того, какое значение будет в ней содержаться? Правильный ответ: условное форматирование
- 9. Как называется операция, с помощью которой можно скрыть строки таблицы, значения в которых не соответствуют заданному условию? Правильный ответ: фильтрация
- 10. Как называется операция, с помощью которой строки в таблице можно расположить в соответствии с определенными правилами? Правильный ответ: сортировка
- 11. Дано обозначение D1:D10. Укажите название объекта в Excel, который имеет указанную нотацию.

Правильный ответ: диапазон

12. Дана таблица.

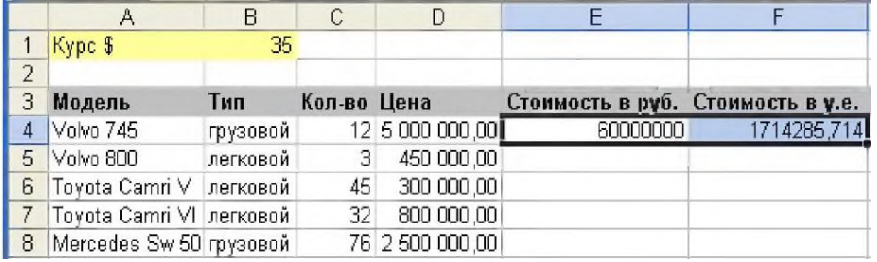

Запишите формулу для ячейки E4 таким образом, чтобы ее можно было скопировать на весь столбец автозаполнением.

Правильный ответ: =С4\*D4.

13. Дана таблица.

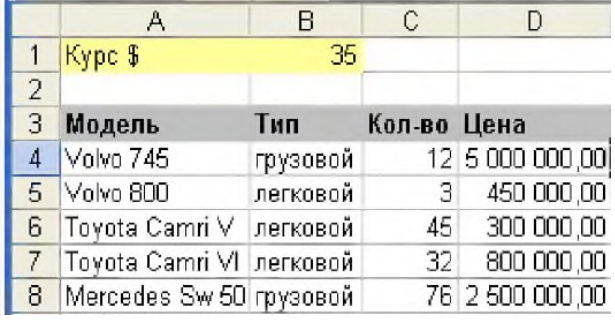

Запишите формулу, которая позволит рассчитать суммарную цену (D4:D8) в долларах. Правильный ответ: =СУММ(D4:D8)/B2

14. Для составления налоговой карточки нужно внести в ячейки месячный доход, а строкой ниже вычислить доход по нарастающей с начала года.

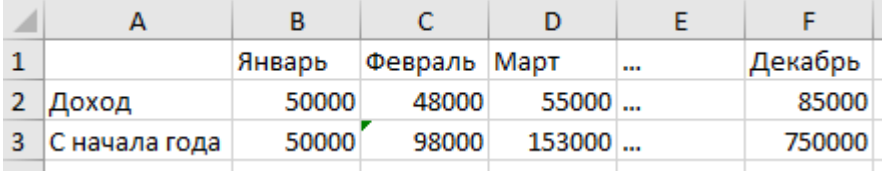

Запишите формулу для ячейки B3 таким образом, чтобы она могла быть скопирована по строке автозаполнением.

#### Правильный ответ: =СУММ(\$B\$2:B2)

15. Укажите функцию, которая позволяет определить количество символов в ячейке

Правильный ответ: ДЛСТР

### 16. Укажите функцию, которая позволяет удалить начальные и конечные пробелы в строке

#### Правильный ответ: СЖПРОБЕЛЫ

#### ОК 04. Эффективно взаимодействовать и работать в коллективе и команде Задания закрытого типа:

1. Программа (приложение) для смартфона или компьютера, позволяющая мгновенно обмениваться текстовыми и аудио-сообщениями, телефонными звонками и разговаривать по вилеосвязи.

- а. Мессенджер.
- **b.** Факс.
- с. Процессор.
- d. Менеджер.

Правильный ответ: а.

- сеть - это метод в искусственном интеллекте, который учит компьютеры  $2.$ обрабатывать данные таким же способом, как и человеческий мозг.

- а. Интернет.
- **b.** Нейронная.
- с. Электронный адрес.
- d. Сетевая модель.

### Правильный ответ: b.

- 3. Преимущества цифровых технологий:
- а) не требуется дополнительных знаний;
- б) не требуется дополнительной техники;
- в) сигналы передаются без искажений.

Правильный ответ: в.

4. Интернет вещей - это

- а) покупка товаров через интернет;
- б) вид цифровых технологий;
- в) передача вещей между пользователями.

Правильный ответ: б.

### 5. Установите соответствие:

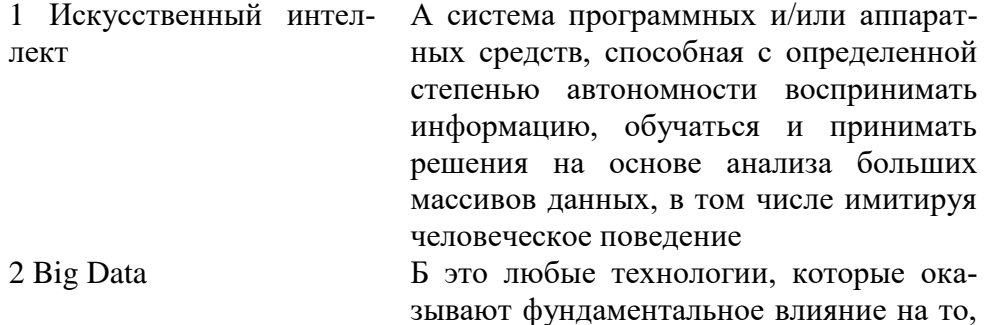

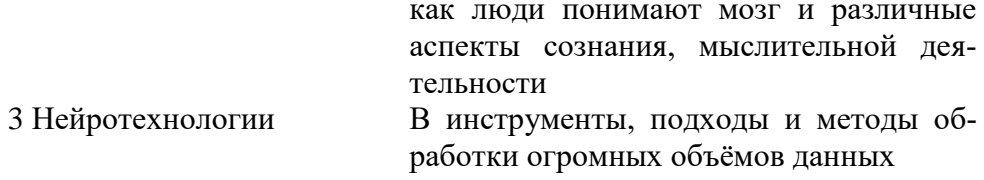

Правильный ответ:  $1 - A$ ,  $2 - B$ ,  $3 - B$ .

#### Задания открытого типа:

1. Google <u>comes</u> образует единое целое с Документами, Таблицами и Презентациями. Облачные продукты Лиска помогут вам и вашим коллегам эффективно взаимодействовать в режиме реального времени.

Правильный ответ: Диск.

2. Облачные приложения позволяют сразу создавать файлы и открывать к ним

Правильный ответ: доступ.

3. Облачное \_\_\_\_\_\_\_\_\_\_\_ - это онлайн хранилище в Интернете. Данные доступны в любое время, в любом месте и на любом устройстве.

Правильный ответ: хранилище.

4. Для использования облачного хранилища Яндекс. по необходимо иметь учетную запись Яндекс, в которой изначально уже имеется облачное хранилище размером 10 Гб.

Правильный ответ: Диск

5. Для обеспечения безопасности аккаунта и конфиденциальности при регистрации необходимо задать Логин и постановление

Правильный ответ: Пароль.

6. \_\_\_\_\_\_\_\_\_\_\_\_\_ сервис (или «поисковик») - это система для поиска необходимой информации в интернете. Наиболее распространенное применение - сервисы для поиска текста, видео, картинок, аудио, товаров в интернет-магазинах.

Правильный ответ: Поисковый.

7. МИТЕЛЛЕКТ - ЭТО АЛГОРИТМЫ, СПОСОбные самообучаться, чтобы применять эти знания для достижения поставленных человеком целей. Системы машинного обучения (основной подраздел ИИ) автоматизировали процессы во всех жизненно важных областях, включая банкинг, ретейл, мелицину, безопасность, промышленность, сельское хозяйство.

Правильный ответ: Искусственный.

**8**. Google \_\_\_\_\_\_\_\_\_\_\_\_ - сервис для планирования встреч, событий и дел, имеющий возможность совместного использования календаря рабочей группой и настройку SMSоповещений.

*Правильный ответ:* Календарь.

**9.** Google **19. • сервис позволяет работать с документами: редактировать файлы** вместе с коллегами в режиме реального времени, обмениваться комментариями, предлагать правки и назначать задачи.

*Правильный ответ:* Документы.

**10.** Google \_\_\_\_\_\_\_\_\_\_\_\_ - сервис позволяет создавать онлайн-таблицы и работать над ними совместно в рабочей группе на любых устройствах, анализировать данные онлайн совместно с коллегами, предоставить доступ к таблице, писать комментарии и назначать задачи.

*Правильный ответ:* Таблицы.

**11.** Google \_\_\_\_\_\_\_\_\_\_\_\_\_\_\_\_\_\_ – это онлайн-приложение, в котором можно создавать и редактировать презентации, а также работать одновременно с другими пользователями, добавлять комментарии и назначать задачи прямо в файлах.

*Правильный ответ:* Презентации.

**12. \_\_\_\_\_\_\_\_\_\_\_\_\_\_\_\_\_\_\_\_\_\_\_\_\_\_\_\_\_\_\_\_\_\_\_\_\_\_\_** (ИКТ) – цифровые технологии для создания, передачи и распространения информации и оказания информационных услуг.

*Правильный ответ:* Информационно-коммуникационные технологии.

13. **13. \_\_\_\_\_\_\_\_\_\_\_\_\_\_\_** –это технология, которая создает мультимедийный продукт, обеспечивая одновременную работу со звуком, видеороликами, анимацией, статистическими изображениями и текстами в интерактивном режиме.

*Правильный ответ:* Мультимедиа

**14.** • **-** - технологии (smart - «умные», technologies - технологии) - концепция, которая объединяет самые современные инновационные технологические разработки, применяемые в экономике, управлении, культуре, , образовании, науке.

*Правильный ответ:* Смарт**.**

15. Экспертная **- система, которая использует человеческие знания**, встраиваемые в компьютер, для решения задач, которые обычно требуют человеческой экспертизы.

*Правильный ответ:* система.

### **ОК 09. Пользоваться профессиональной документацией на государственном и иностранном языках**

*Задания закрытого типа:*

#### **1. Установите последовательность слов в словосочетании:**

- 1. Agrarian
- 2. State
- 3. Don
- 4. University

*Правильный ответ: 3, 2, 1, 4.*

### **2. Сопоставьте английские и русские слова:**

- 1. Faculty
- 2. Subject
- 3. Textbook
- 4. Student
- a. Учебник
- b. Факультет
- c. Студент
- d. Предмет (учебная дисциплина)

*Правильный ответ:1-b, 2-d, 3-a, 4-c.*

## **3. Выберите один правильный ответ на вопрос:**

Какой частью речи является слово the?

- 1. Существительное
- 2. Артикль
- 3. Прилагательное
- 4. Глагол

*Правильный ответ: 2.*

### **4. Сопоставьте глагол и грамматическое время, в котором оно употреблено:**

- 1. I will study at the Biotechnology Faculty.
- 2. I study at the Biotechnology Faculty.
- 3. I studied at the Biotechnology Faculty.
- a. Present Simple
- b. Past Simple
- c. Future Simple

*Правильный ответ: 1-c, 2-a, 3-b.*

### **5. Из предложенных слов выберите глаголы:**

- 1. Moscow
- 2. to live
- 3. to become
- 4. Agronomy

*Правильный ответ: 2, 3.*

*Задания открытого типа:*

# **1. Переведите на русский язык цепочку прилагательных в разных степенях сравнения:**

Small – smaller - smallest. *Правильный ответ: маленький – меньше – самый маленький (наименьший).*

## **2. Определите грамматическое время, в котором употреблено предложение:**

A lot of students live in the hostel. *Правильный ответ: Present Simple (настоящее простое).*

### **3. По-русски укажите, в каком залоге употреблено предложение:**

The Don State Agrarian University trains a lot of specialists. *Правильный ответ: действительный залог (активный залог).*

# **4. Выберите обстоятельства времени, которые употребляются с грамматическим временем Past Simple (прошедшее простое), и переведите их на русский язык:**

Yesterday, tomorrow, next week, last month, today, three days ago. *Правильный ответ: yesterday - вчера, last month - в прошлом месяце, three days ago - три дня назад.*

### **5. По-русски укажите, в каком залоге употреблено предложение:**

A lot of specialists are trained at the Don State Agrarian University. *Правильный ответ: страдательный залог (пассивный залог).*

### **6. Переведите предложение на русский язык:**

The reading room is on the second floor. *Правильный ответ: Читальный зал находиться на втором этаже.*

### **7. Найдите в предложении порядковое числительное, запишите его:**

My sister is a first-year student. *Правильный ответ: first.*

## **8. Поставьте предложение в грамматическое время Past Simple (прошедшее простое):**

My sister is a first-year student. *Правильный ответ: My sister was a first-year student.*

## **9. Поставьте предложение в грамматическое время Future Simple (будущее простое):**

I study at the Biotechnology Faculty. *Правильный ответ: I will study at the Biotechnology Faculty.*

## **10. Вставьте пропущенное слово:**

I study at the Don State Agrarian \_\_\_\_\_\_\_\_\_. *Правильный ответ: University.*

## **11. Найдите и выпишите правильные глаголы:**

To go, to live, to have, to make, to love, to study, to be. *Правильный ответ: to live, to love, to study.*

## **12. Найдите и выпишите неправильные глаголы:**

To go, to live, to have, to make, to love, to study, to be. *Правильный ответ: to go, to have, to make, to be.*

### **13. Запишите полный ответ на вопрос:**

Do you study at the Don State Agrarian University? *Правильный ответ: I study at the Don State Agrarian University (Yes, I do. I study at the Don State Agrarian University).*

### **14. Запишите краткий ответ на вопрос:**

Do you study at the Don State Agrarian University? *Правильный ответ: Yes, I do.*

# **15. Переведите на английский язык слова:**

Университет, учиться, студент, предмет (учебная дисциплина), общежитие. *Правильный ответ: University, study, student, subject, hostel.*